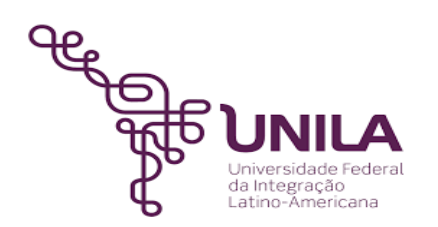

# **DETALHAMENTO DAS ATIVIDADES DO SUBPROCESSO - DAS**

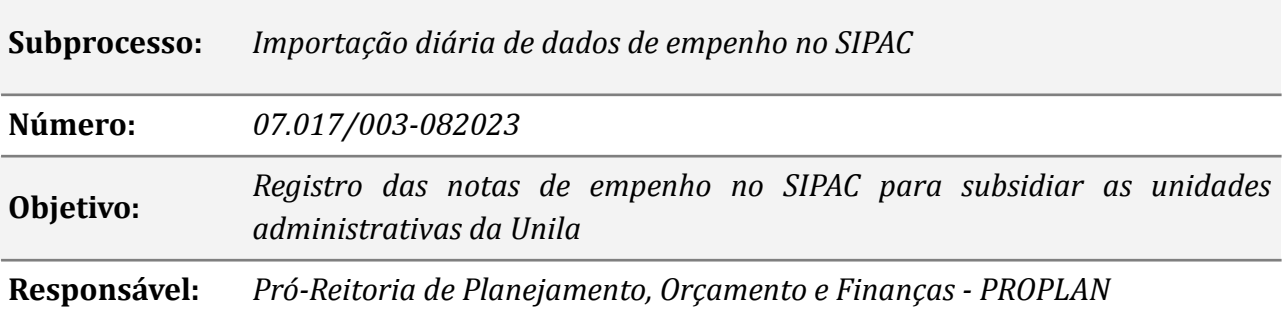

#### **Atividades do subprocesso**

#### *1. Acessar o Siafi Gerencial e Solicitar a Extração de dados*

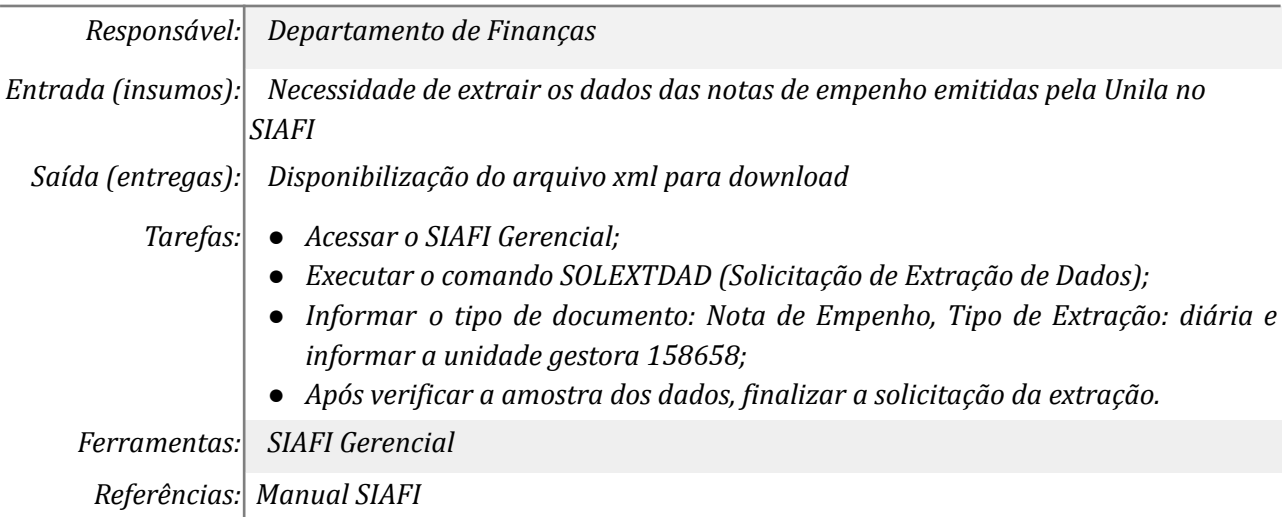

## *2. Consultar a Extração de dados e fazer download do arquivo xml*

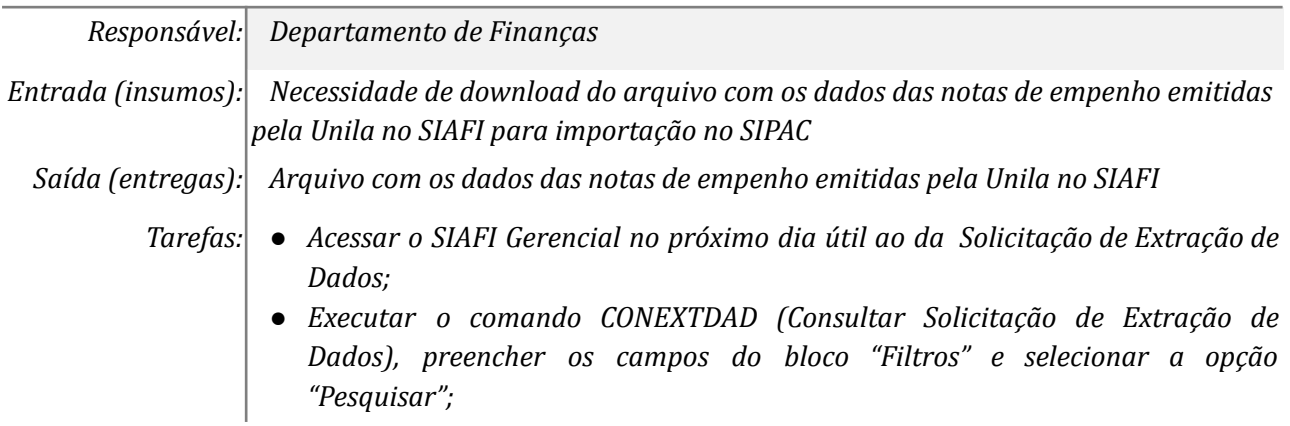

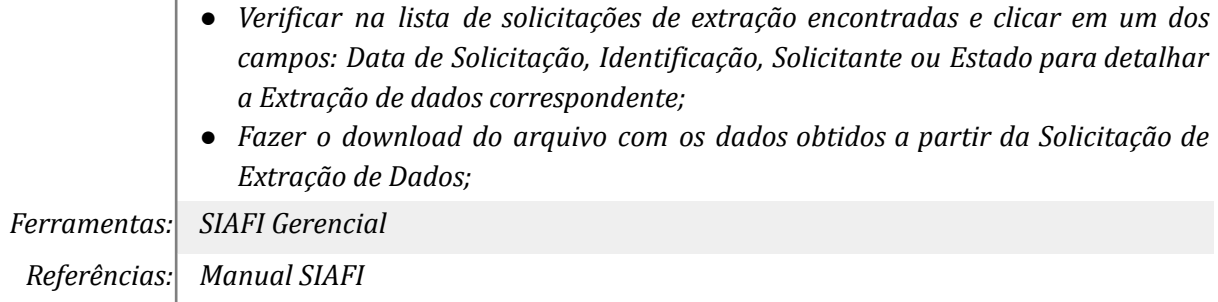

## *3. Acessar o sistema SIPAC e consolidar os arquivos*

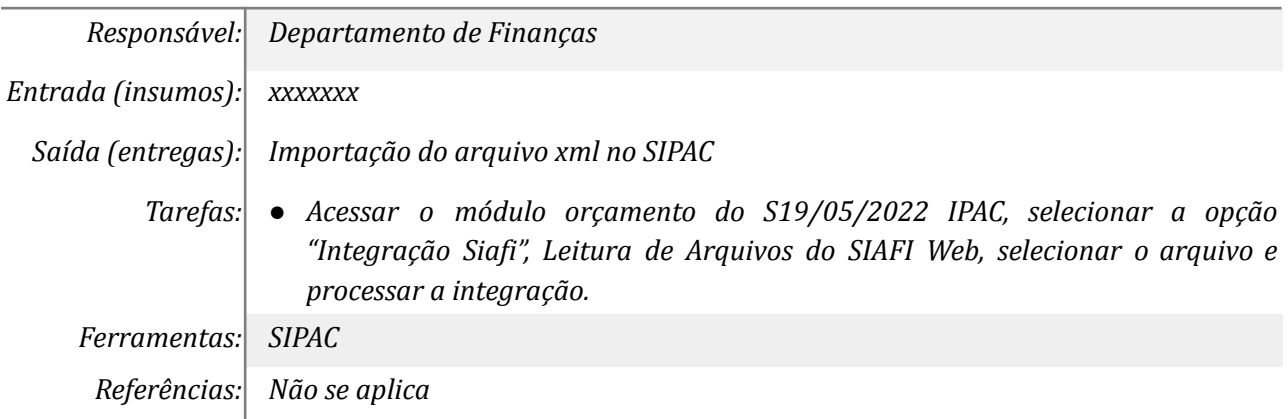

# *4. Encerrar processo de importação de empenho*

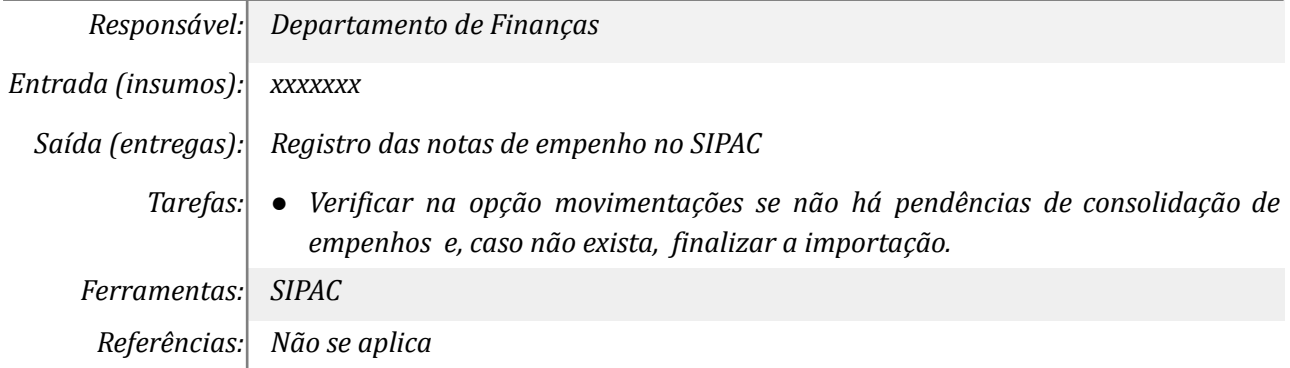

## *5. Realizar detalhamento dos registros pendentes*

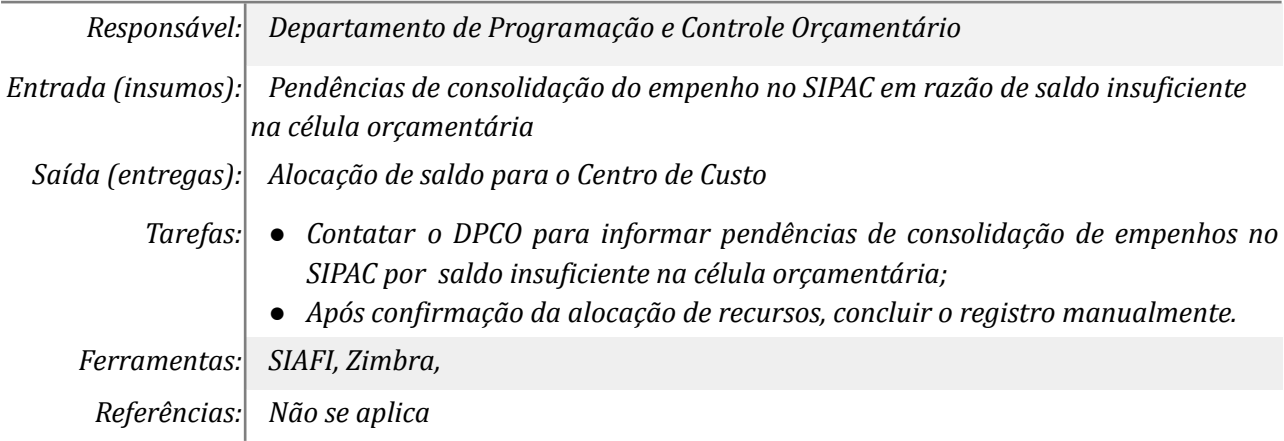

## *6. Acessar SIPAC e efetuar cadastro do credor*

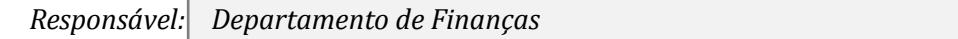

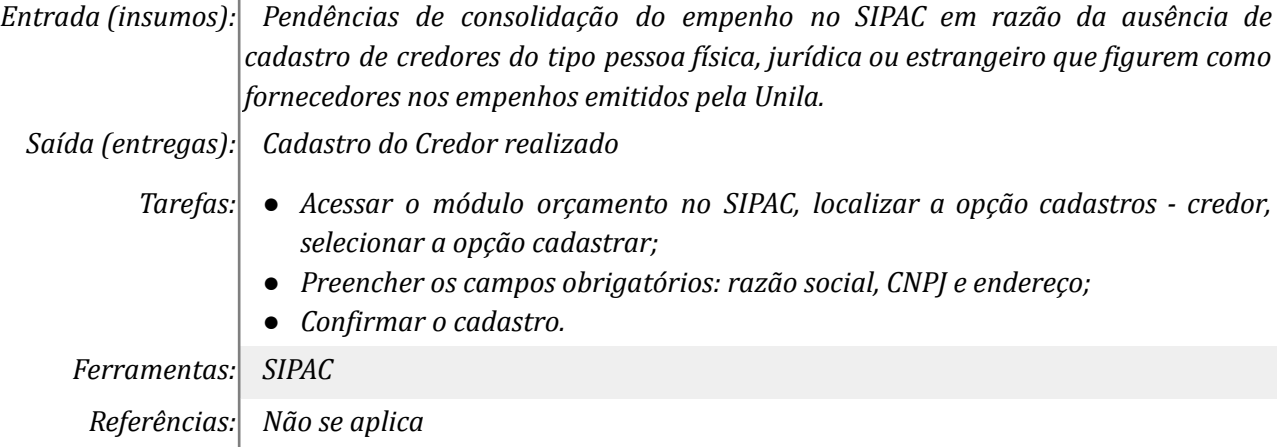

## *7. Encerrar processo cadastro de credor*

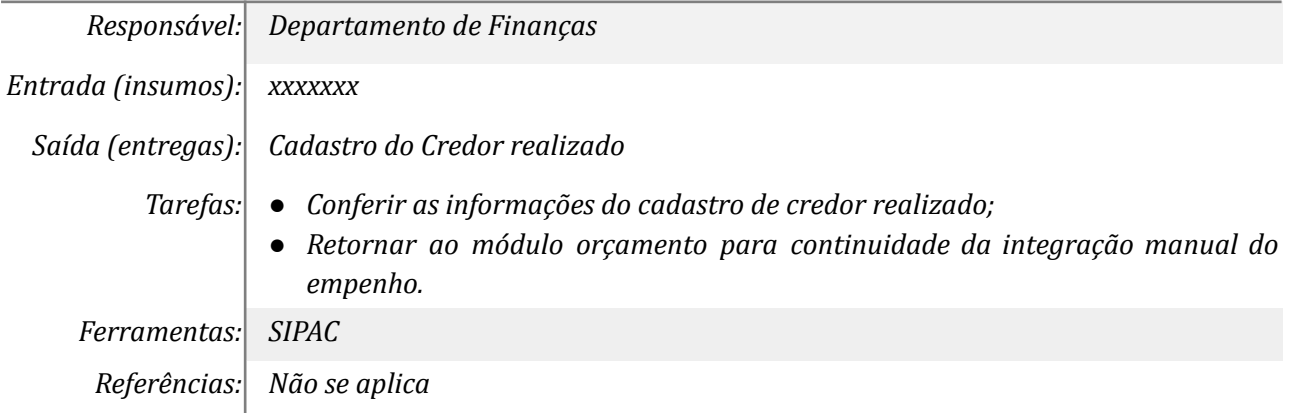

## *8. Acessar o SIPAC e efetivar os registros manualmente*

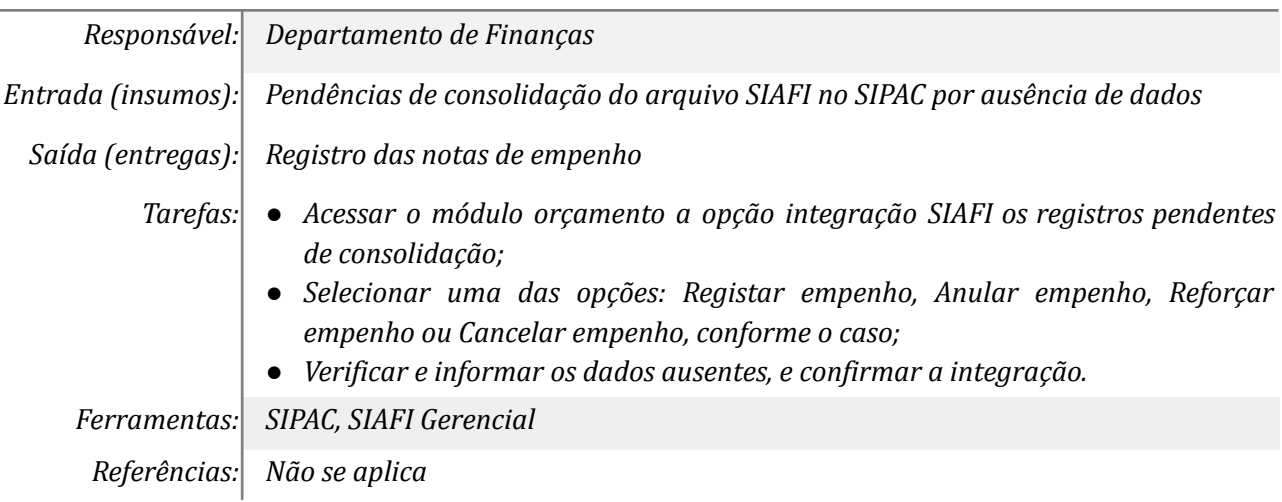

## **Mapa do Subprocesso**

*Mapa disponível no Portal de Processos da UNILA (inserir link neste local)*

## **Outras Informações**

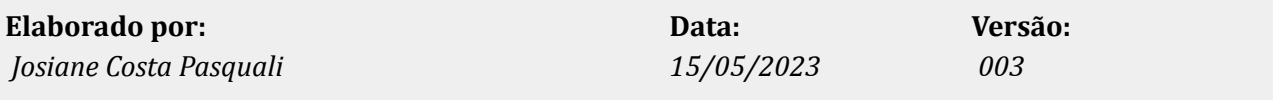